#### *Stride IT Consulting*

#### *Ransomware attack: A Real Case of a Multinational Company from the Gulf Region*

*Bader N. Kamal Managing Director*

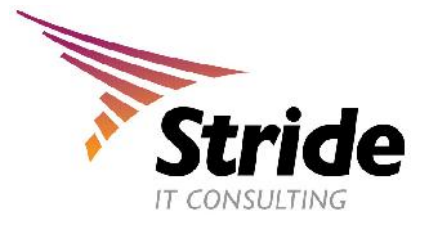

### *Ransomware Attack Scenario*

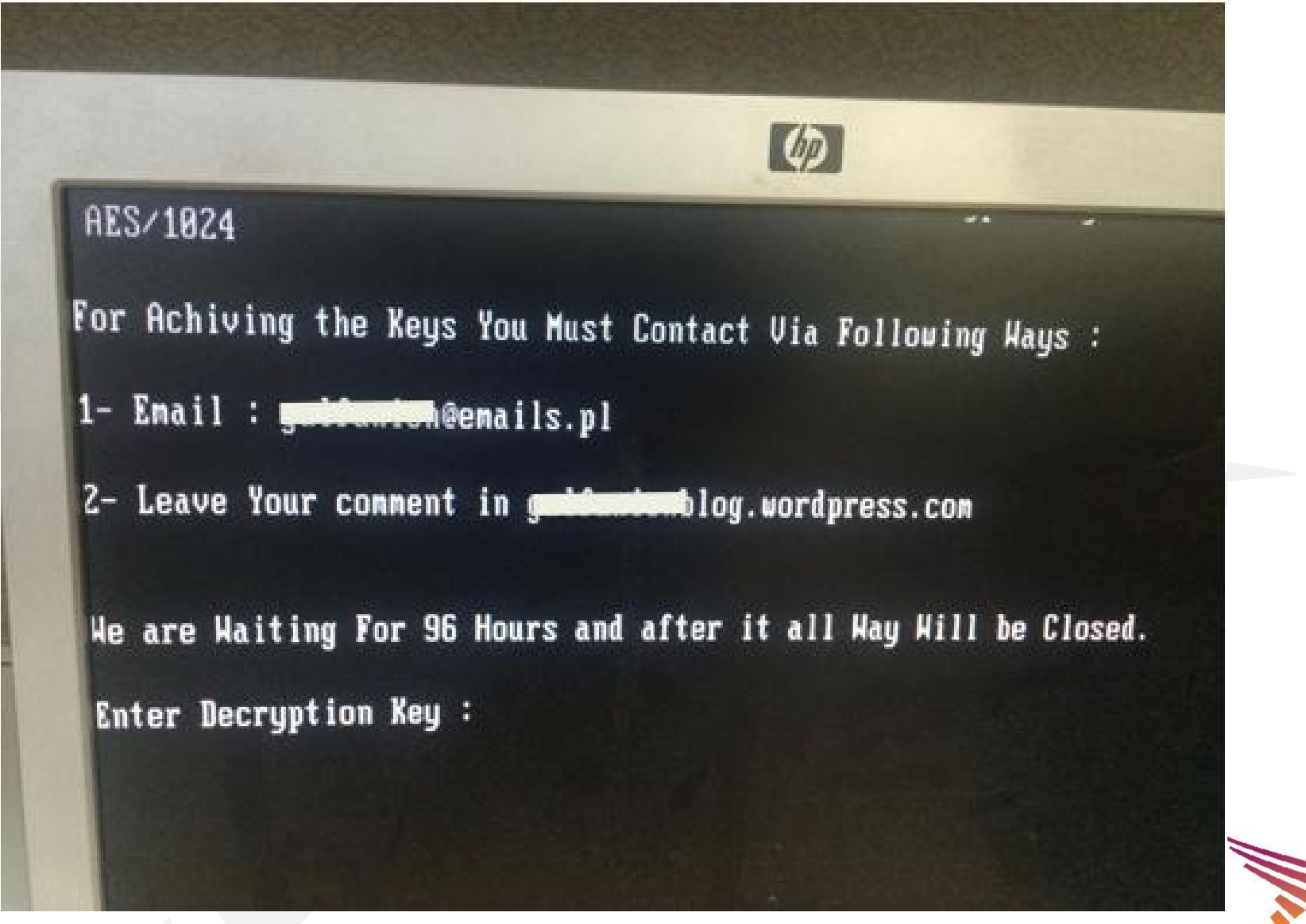

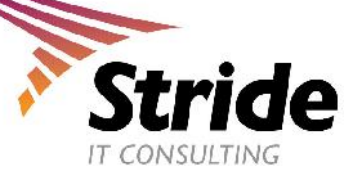

## *What does ransomware attack do?*

- It prevent you from using your PC normally, and they will all ask you to do something before you can use your PC.
- It can target:
	- End-user computers
	- Endpoints in an enterprise network,
	- Servers used by a government agency or healthcare provider.
- Ransomware can:
	- Prevent you from accessing Windows.
	- Encrypt files so you can't use them.
	- Stop certain apps from running (like your web browser).

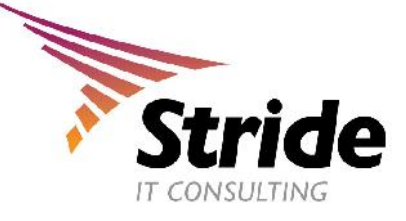

# *Are we in danger!*

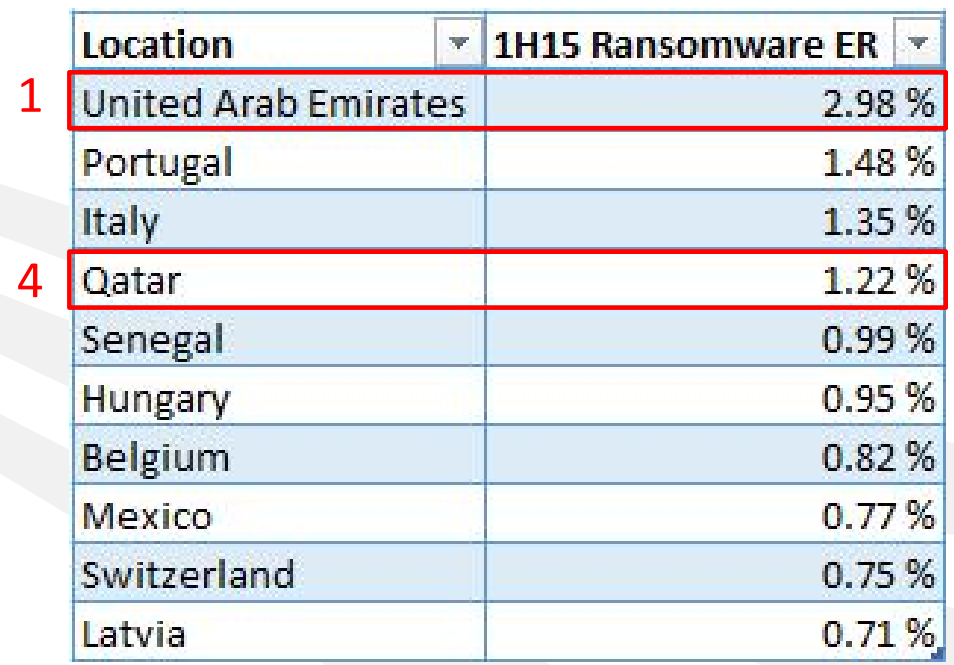

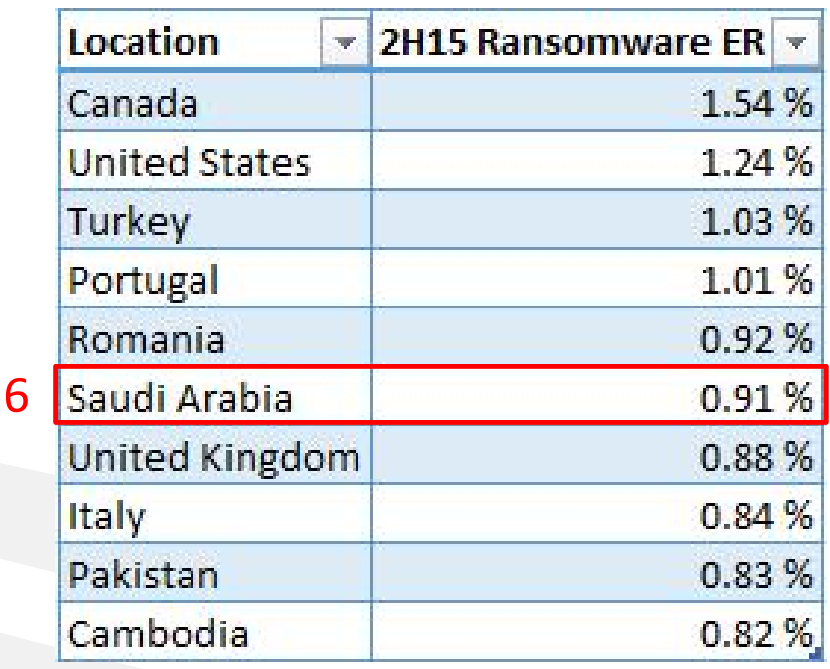

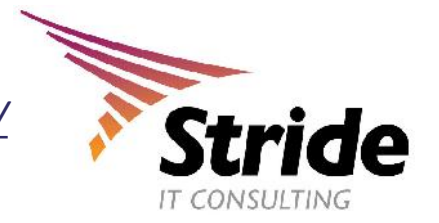

\**http://blogs.microsoft.com/microsoftsecure/2016/04/22/ransomware-understanding-the-risk/*

#### *How does ransomware spread?*

- Malicious email attachments
- Drive-by downloads
- Malvertising
- Removable drives

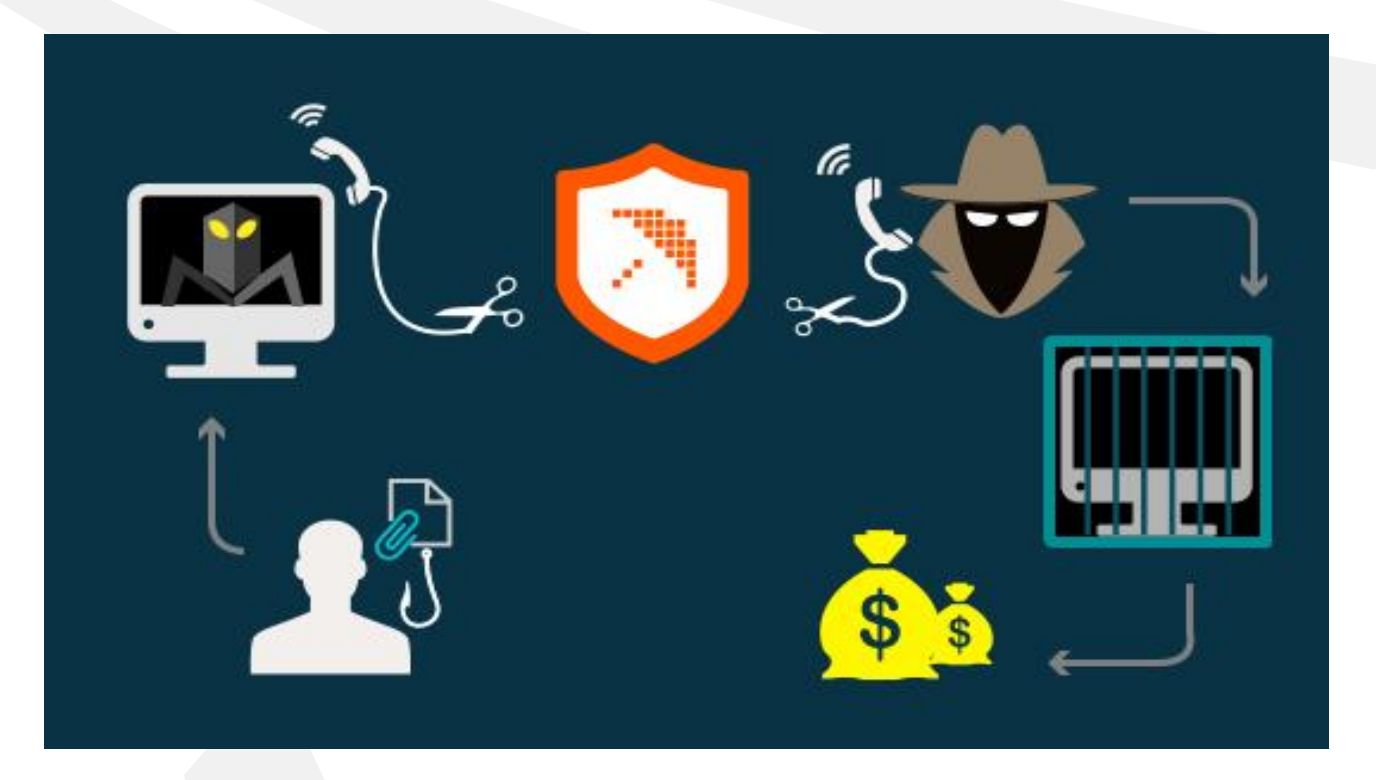

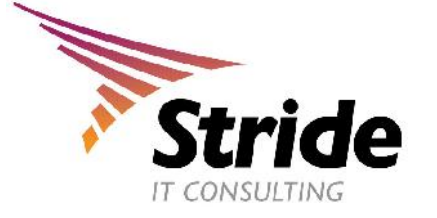

## *How to avoid ransomware attack?*

- Educate users on security best practices;
- Backup your files in regular bases;
- Filter malicious emails;

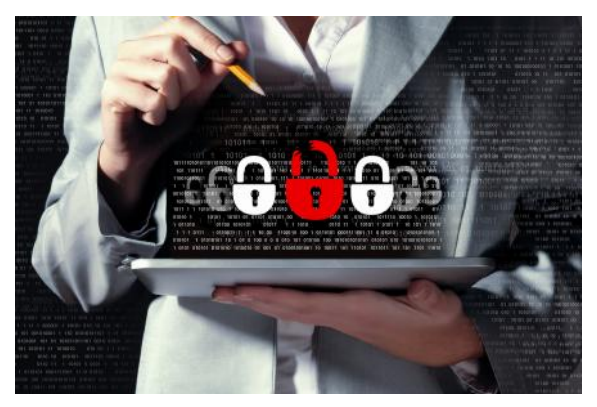

- Maintain up-to-date antivirus, antimalware, and operating systems;
- Implement active monitoring detection systems (IDS/IPS);
- Limit access to network shares (ex. Your backup services);
- Use Cloud Service if its allowed by your organization (*ex. OneDrive comes free with office 365*).

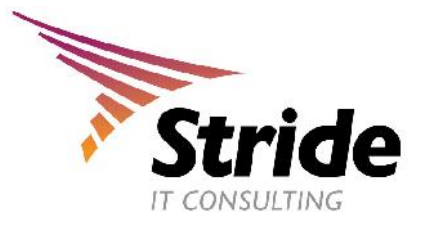

# *Thank you*

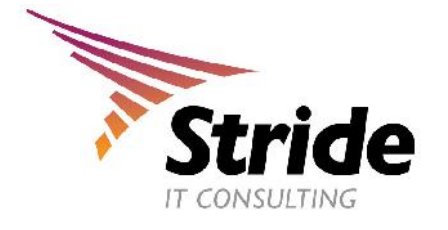